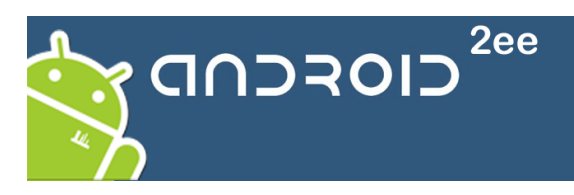

# **Formation Initiation avancé à Android**

# **Objectifs :**

- Être autonome dans la programmation Android ;
- Maitriser les éléments du système (Activité, Service, Content Provider,…) ;
- Utiliser les composants graphiques pour mettre en place des IHMs attractives ;
- Savoir communiquer entre les différentes briques applicatives :
- Savoir communiquer avec les API système ;
- Savoir communiquer avec des serveurs http via des services REST ou le bus http;
- Avoir les bonnes pratiques de programmation Android (Architecture,…) ;
- Connaitre les évolutions du système.

## **Public concerné:**

Développeur voulant programmer des applications Android efficientes.

## **Pré-requis :**

 Comprendre le concept des langages orientés objet. Connaître le langage JAVA.

#### **Logiciels utilisés**

- Android 4.0.3 (Level 15)
- Eclipse Indigo
- ▶ plugin ADT v 19

**Durée de la formation :** 3 jours **Tarif :** 1680€ HT

Cette formation est compatible de Froyo (Level 8) à Ice Cream Sandwich et HoneyComb (Level 11 à 15). Toutes les explications sont compatibles avec ces différentes versions du système. Les travaux pratiques s'effectuent sous Gingerbread (Level 10).

# **Plan de la formation :**

# **Première partie :Activité**

- Android et le monde de l'IT
	- Qui est Android (Open Handset et versions du SDK)
	- $\triangleright$  Les chiffres principaux
	- $\blacktriangleright$  La guerre des brevets
- La programmation Android sous Eclipse
	- Mise en place de l'espace de travail
	- Le SDK Manager et l'AVD
	- $\triangleright$  Les différents wizards et outils Wysywyg
	- La perspective DDMS en détail
	- Utilisation du DebugMode et des trackers (Heap, Thread, Allocation, CPU)

#### Premiers pas

- $\triangleright$  Règles de programmation Android
- $\triangleright$  Vision globales des acteurs du système (Activity, Service, Intent, ContentProvider, BroadcastReceiver)
- $\triangleright$  Structure d'un projet
- > Le fichier Manifest.xml
- $\triangleright$  Le fichier des lavouts, des strings
- Code Java d'une activité et cycle de vie
- > Tester son développement

Eléments graphiques

- $\triangleright$  Les éléments graphiques usuels (TextView, EditText, Button,…)
- Les layouts (LinearLayout, RelativeLayout, TableLayout)
- $\triangleright$  Les éléments graphiques complexes (ListView, SliddingDrawer, Gallery, GridView, Spinner, AutoCompleteText, ViewFlipper,)
- $\triangleright$  Les fenêtres Dialog et Toast et customisation
- $\triangleright$  Les menus contextuels et menus principaux
- Gestions des activités
	- $\triangleright$  Cycle de vie des activités
	- $\triangleright$  Threads (Handler et AsyncTask)
	- $\triangleright$  Communication par Intents
	- Les ressources (String, Layout, Drawables, Xml, Raw, Dimensions, Couleur, Animations, Styles et thèmes)
	- Caractéristique de l'appareil et choix des ressources

#### *Travaux pratiques*

- *Mise en place de l'espace de travail.*
- *Utilisation de la perspective DDMS*
- *Mise en place d'une activité simple*
- *Mise en place d'une activité complexe (avec thread, gestion des ressources, utilisation des styles,...)*

#### **Seconde partie : Autour de l'activité**

Persistance des données :

- Gestion des préférences
- Le système de fichier
- $\triangleright$  Fichiers Xml
- Utilisation des ContentProvider natif
- $\triangleright$  Base de données locales SQLite

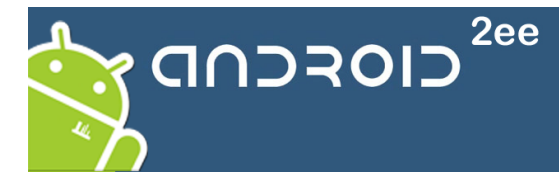

- ContentProvider
- Utilisation d'OrmLite

#### Services

- $\triangleright$  Mise en place d'un service en mode start et en mode bound
- $\triangleright$  La notification

#### Les permissions

- $\triangleright$  Demande
- > Mise en place et sécurisation de son application

#### La classe Application

#### *Travaux pratiques*

- *Mise en place d'un ContentProvider lié à une base de données*
- *Mise en place d'un service d'écoute de SMS.*
- *Utilisation d'un ContentProvider natif (les Contacts)*

#### **Troisième partie : Autour de l'application**

Communication avec un serveur web

- $\triangleright$  via un web Service REST
- $\triangleright$  via l'utilisation du bus HTTP
- $\triangleright$  via la WebView

#### Quelques API du système

- $\triangleright$  Les Capteurs
- La géolocalisation et l'alerte de proximité
- $\triangleright$  La gestion du Wifi
- Packager l'application
	- $\triangleright$  Construire, signer et déployer son application
	- $\triangleright$  Bien écrire son fichier Manifest.xml

Un peu d'architecture :

- Quelques DesignPattern
- $\triangleright$  Les bonnes pratiques
- Gérer le multi-screens
- Résoudre la fragmentation

Rapide présentation des nouveautés d'HoneyComb et d'IceCreamSandwich

- $\triangleright$  Fragments
- ActionBar
- $\triangleright$  SocialAPI
- CalendarApi
- WifiDirect
- $\triangleright$  Home screen Widget
- $\triangleright$  GridLayout

#### *Travaux pratiques*

- *Mise en place d'une activité écoutant un web Service REST*
- *Une activité basée sur la webView*
- *Construire et Déployer son application*

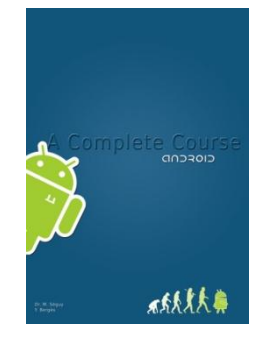

# **Les formations Android2EE**

- > Un formateur[, Mathias Séguy,](http://mathias-seguy.developpez.com/MathiasSeguyCV201106/) speaker Android international reconnu (Devoxx France, JCertif Africa, Eclipse Day,…), enseignant à l'université et dans les écoles d'ingénieurs, architecte Java (10 ans d'expérience), rédacteur sur Developpez.com.
- Notre livre « Android A Complete Course » est offert à chaque participant.
- L'ensemble des 30 projets « Android A Complete Tutorials Set » est offert à chaque participant.
- Le soutien du formateur pendant un mois.

Cette formation Initiation avancée à Android est éligible au titre du **DIF et CIF**.